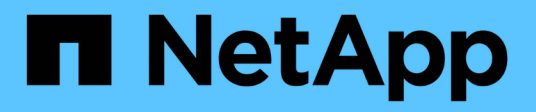

# **Empfohlene Kombinationen aus Volumeund Datei- oder LUN-Konfiguration** ONTAP 9

NetApp April 24, 2024

This PDF was generated from https://docs.netapp.com/de-de/ontap/san-admin/recommended-volumelun-config-combinations-concept.html on April 24, 2024. Always check docs.netapp.com for the latest.

# **Inhalt**

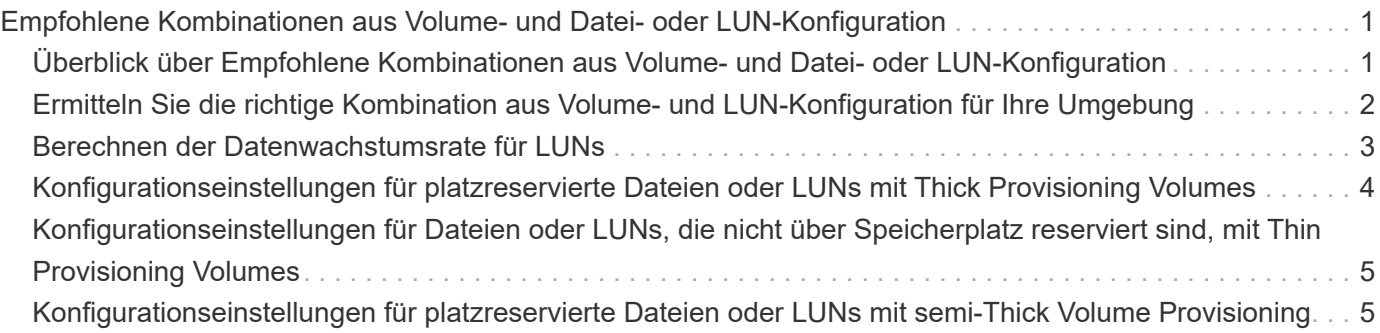

# <span id="page-2-0"></span>**Empfohlene Kombinationen aus Volume- und Datei- oder LUN-Konfiguration**

# <span id="page-2-1"></span>**Überblick über Empfohlene Kombinationen aus Volumeund Datei- oder LUN-Konfiguration**

Je nach Applikations- und Administrationsanforderungen können bestimmte Kombinationen aus FlexVol Volume- und Datei- oder LUN-Konfigurationen verwendet werden. Wenn Sie die Vorteile und Kosten dieser Kombinationen verstehen, können Sie bestimmt werden, welche Kombination aus Volume- und LUN-Konfiguration für Ihre Umgebung geeignet ist.

Die folgenden Kombinationen aus Volume- und LUN-Konfigurationen werden empfohlen:

- Speicherreservierte Dateien oder LUNs mit Thick Volume Provisioning
- Dateien oder LUNs ohne Speicherplatz mit Thin Volume Provisioning
- Speicherreservierte Dateien oder LUNs mit semi-Thick Volume Provisioning

Sie können SCSI Thin Provisioning auf Ihren LUNs in Verbindung mit einer dieser Konfigurationskombinationen verwenden.

### **Speicherreservierte Dateien oder LUNs mit Thick Volume Provisioning**

#### **Vorteile:**

- Alle Schreibvorgänge innerhalb von platzsparenden Dateien sind garantiert. Aufgrund eines unzureichenden Speicherplatzes werden sie nicht ausfallen.
- Es gibt keine Beschränkungen für die Storage-Effizienz und Datensicherungstechnologien auf dem Volume.

#### **Kosten und Einschränkungen:**

- Es muss genügend Speicherplatz vom Aggregat im Voraus reserviert werden, um das Thick Provisioning-Volume zu unterstützen.
- Der Speicherplatz, der der doppelten Größe der LUN entspricht, wird zum Zeitpunkt der Erstellung des LUN vom Volume zugewiesen.

### **Dateien oder LUNs ohne Speicherplatz mit Thin Volume Provisioning**

#### **Vorteile:**

- Es gibt keine Beschränkungen für die Storage-Effizienz und Datensicherungstechnologien auf dem Volume.
- Der Speicherplatz wird nur dann zugewiesen, wenn er genutzt wird.

#### **Kosten und Einschränkungen:**

• Schreibvorgänge sind nicht garantiert; sie können ausfallen, wenn dem Volume der freie Speicherplatz

ausgeht.

• Sie müssen den freien Speicherplatz im Aggregat effektiv verwalten, um zu verhindern, dass dem Aggregat der freie Speicherplatz knapp wird.

### **Speicherreservierte Dateien oder LUNs mit semi-Thick Volume Provisioning**

#### **Vorteile:**

Im Vorfeld wird weniger Speicherplatz als bei der Bereitstellung von Thick Volumes reserviert, und eine Schreibgarantie für besten Aufwand ist weiterhin verfügbar.

#### **Kosten und Einschränkungen:**

• Bei dieser Option können Schreibvorgänge fehlschlagen.

Dieses Risiko können Sie mindern, indem Sie den freien Speicherplatz im Volume angemessen mit Volatilität abgleichen.

- Sie können sich nicht auf die Aufbewahrung von Datensicherungsobjekten wie Snapshot Kopien, FlexClone Dateien und LUNs verlassen.
- ONTAP Storage-Effizienzfunktionen zur gemeinsamen Blocknutzung sind nicht zulässig, die automatisch gelöscht werden können, einschließlich Deduplizierung, Komprimierung und ODX/Copy Offload.

# <span id="page-3-0"></span>**Ermitteln Sie die richtige Kombination aus Volume- und LUN-Konfiguration für Ihre Umgebung**

Durch das Beantworten einiger grundlegender Fragen zu Ihrer Umgebung können Sie die beste Konfiguration von FlexVol Volumes und LUNs für Ihre Umgebung ermitteln.

#### **Über diese Aufgabe**

Sie können LUN- und Volume-Konfigurationen für maximale Storage-Auslastung und für die Sicherheit von Schreibgarantien optimieren. Basierend auf Ihren Anforderungen an die Storage-Auslastung und der Möglichkeit, freien Speicherplatz schnell zu überwachen und aufzufüllen, müssen Sie das FlexVol Volume und die LUN-Volumes bestimmen, die für Ihre Installation geeignet sind.

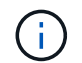

Sie brauchen kein separates Volume für jede LUN.

#### **Schritt**

1. Verwenden Sie den folgenden Entscheidungsbaum, um die beste Kombination aus Volume- und LUN-Konfiguration für Ihre Umgebung zu ermitteln:

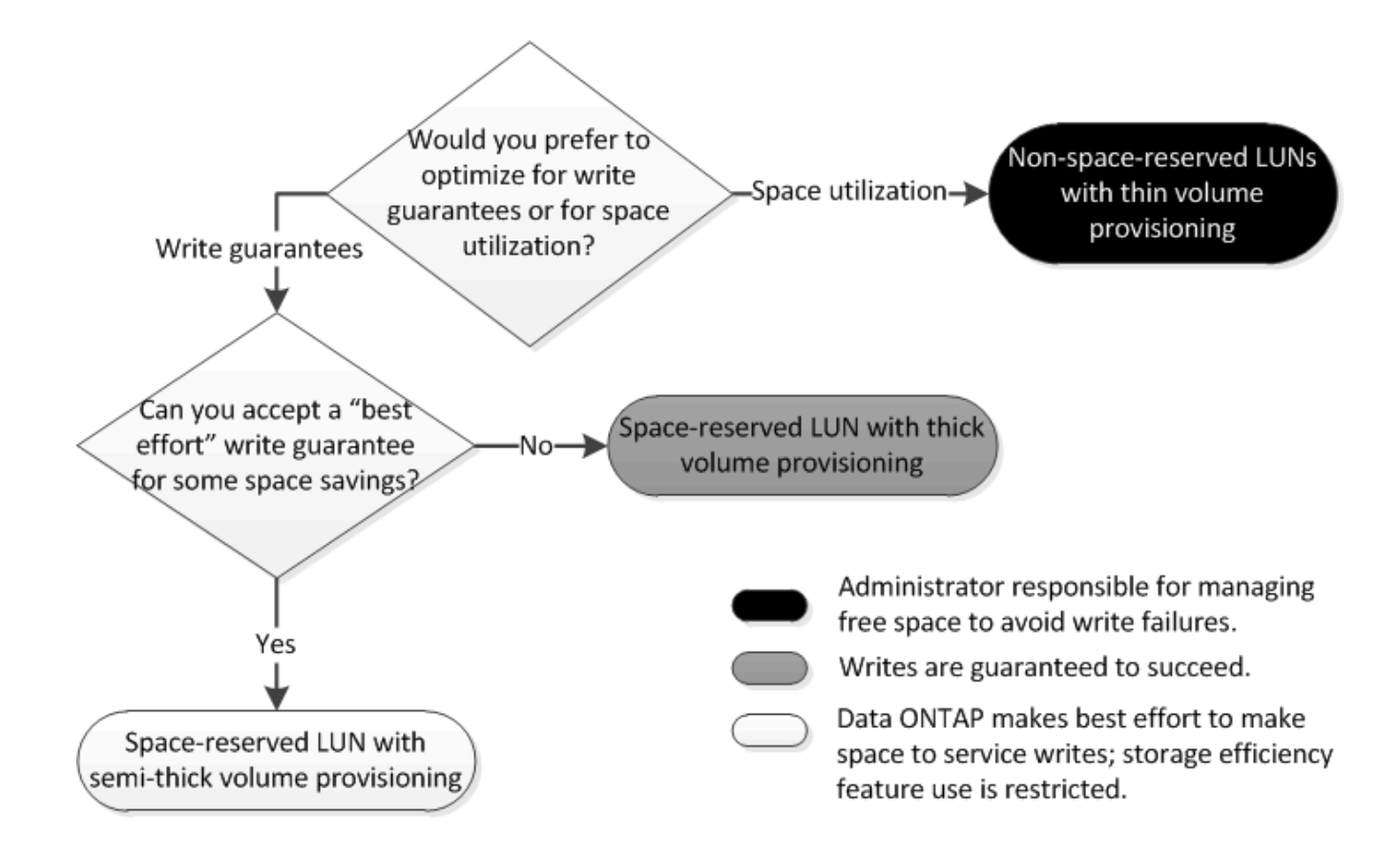

### <span id="page-4-0"></span>**Berechnen der Datenwachstumsrate für LUNs**

Sie müssen die Geschwindigkeit kennen, mit der die LUN-Daten im Laufe der Zeit wachsen, um zu ermitteln, ob Sie platzsparende LUNs oder nicht-platzsparende LUNs verwenden sollten.

#### **Über diese Aufgabe**

Wenn Sie eine konstant hohe Datenwachstumsrate haben, dann sind platzreservierte LUNs möglicherweise die bessere Option für Sie. Wenn Ihre Datenwachstumsrate niedrig ist, sollten Sie nicht-Speicherplatzreservierte LUNs in Erwägung ziehen.

Mit Tools wie OnCommand Insight können Sie die Datenwachstumsrate berechnen oder sie manuell berechnen. Die folgenden Schritte sind für die manuelle Berechnung.

#### **Schritte**

- 1. Richten Sie eine LUN ein, die Speicherplatz reserviert hat.
- 2. Überwachen Sie die Daten auf der LUN für einen bestimmten Zeitraum, z. B. für eine Woche.

Stellen Sie sicher, dass Ihr Überwachungszeitraum lang genug ist, um eine repräsentative Auswahl der regelmäßig auftretenden zunehmenden Datenmengen zu bilden. So wachsen die Datenmengen z. B. am Ende eines jeden Monats durchgängig sehr stark an.

- 3. Notieren Sie jeden Tag in GB, wie viele Daten wachsen.
- 4. Fügen Sie am Ende des Überwachungszeitraums die Gesamtbeträge für jeden Tag zusammen ein, und teilen Sie sie dann nach der Anzahl der Tage in Ihrem Überwachungszeitraum.

Diese Berechnung bringt Ihre durchschnittliche Wachstumsrate mit sich.

#### **Beispiel**

In diesem Beispiel benötigen Sie eine LUN mit 200 GB. Sie entscheiden sich, die LUN für eine Woche zu überwachen und die folgenden täglichen Datenänderungen aufzuzeichnen:

- Sonntag: 20 GB
- Montag: 18 GB
- Dienstag: 17 GB
- Mittwoch: 20 GB
- Donnerstag: 20 GB
- Freitag: 23 GB
- Samstag: 22 GB

In diesem Beispiel beträgt Ihre Wachstumsrate (20+18+17+20+20+23+22) / 7 = 20 GB pro Tag.

# <span id="page-5-0"></span>**Konfigurationseinstellungen für platzreservierte Dateien oder LUNs mit Thick Provisioning Volumes**

Diese Kombination aus FlexVol-Konfigurationen für Volumes und Dateien oder LUNs bietet die Möglichkeit, Storage-Effizienztechnologien zu nutzen. Sie müssen Ihren freien Speicherplatz nicht aktiv überwachen, da vorab ausreichend Speicherplatz zugewiesen wird.

Die folgenden Einstellungen sind erforderlich, um eine speziell für den Speicherplatz reservierte Datei oder ein LUN in einem Volume mit Thick Provisioning zu konfigurieren:

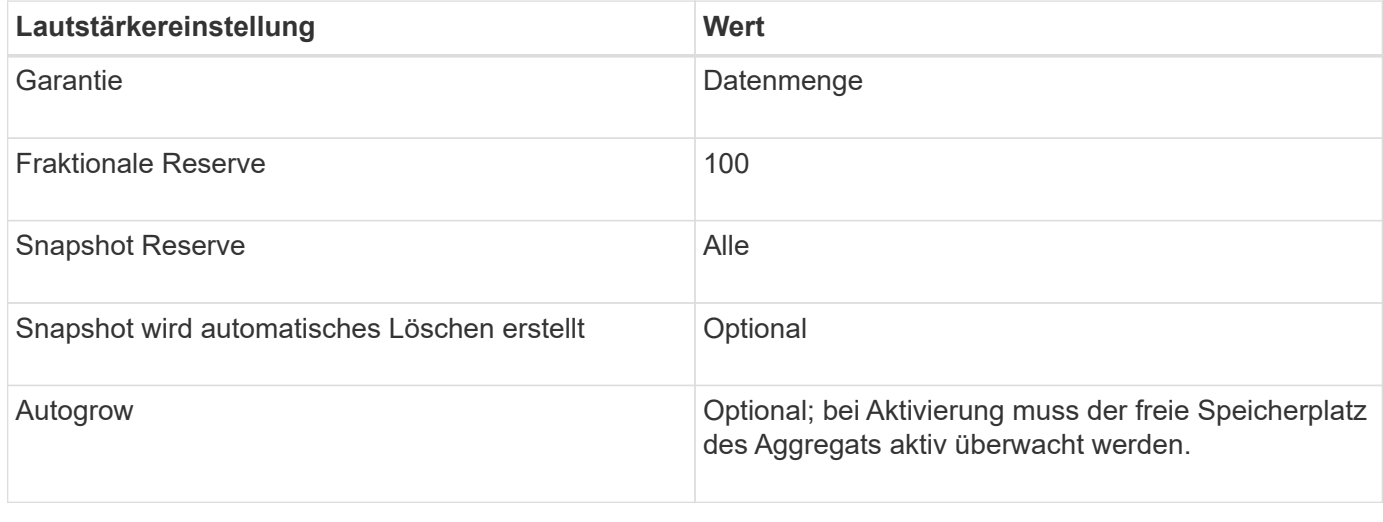

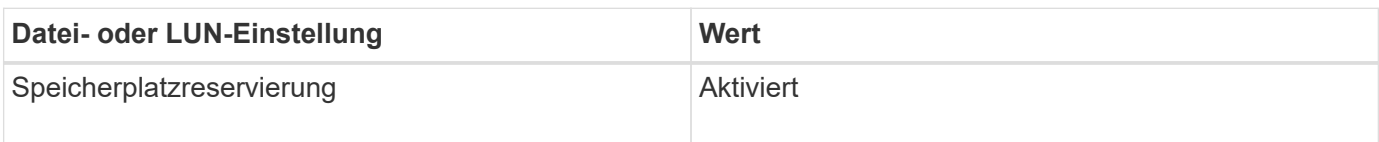

# <span id="page-6-0"></span>**Konfigurationseinstellungen für Dateien oder LUNs, die nicht über Speicherplatz reserviert sind, mit Thin Provisioning Volumes**

Diese Kombination aus FlexVol-Volume- und Datei- oder LUN-Konfiguration erfordert die kleinste Storage-Menge im Voraus. Es erfordert jedoch aktives, freies Speicherplatzmanagement, um Fehler aufgrund von mangelndem Speicherplatz zu vermeiden.

Folgende Einstellungen sind erforderlich, um eine Datei oder ein LUN ohne Speicherplatz in einem Volume mit Thin Provisioning zu konfigurieren:

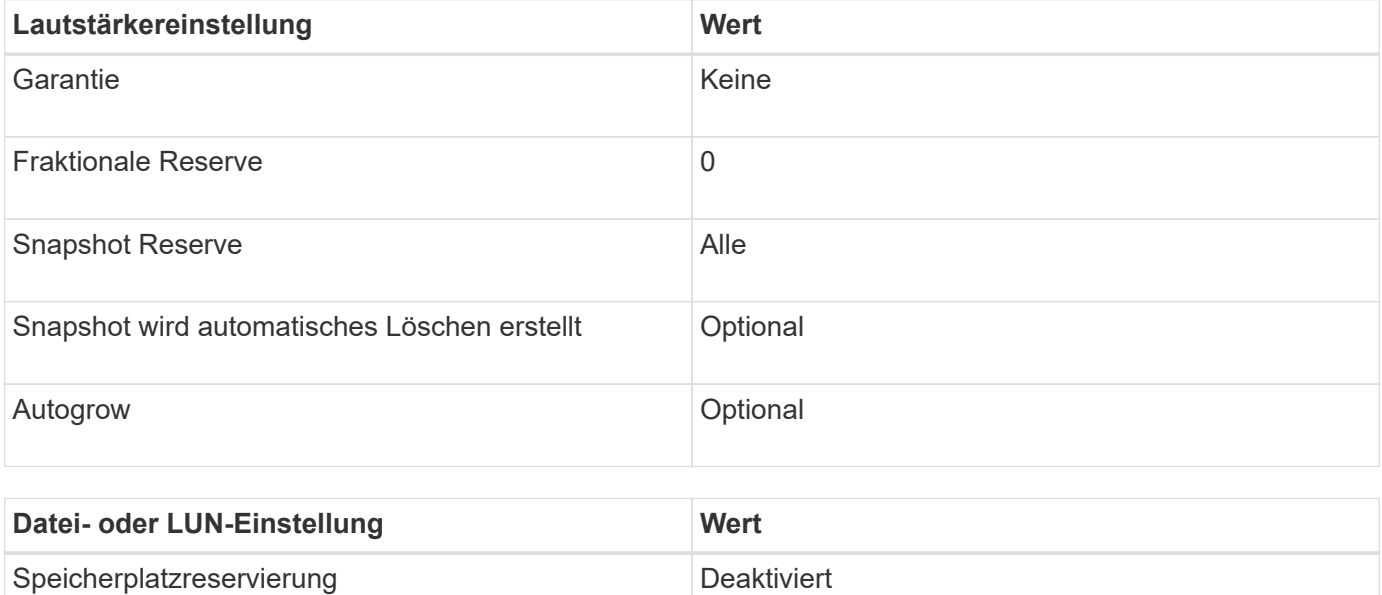

### **Weitere Überlegungen**

Wenn der Speicherplatz des Volume oder Aggregats knapp wird, können Schreibvorgänge für die Datei oder LUN ausfallen.

Wenn Sie den freien Speicherplatz nicht sowohl für das Volume als auch für das Aggregat aktiv überwachen möchten, sollten Sie Autogrow für das Volume aktivieren und die maximale Größe für das Volume auf die Größe des Aggregats festlegen. In dieser Konfiguration müssen Sie den freien Speicherplatz des Aggregats aktiv überwachen, den freien Speicherplatz im Volume jedoch nicht überwachen.

# <span id="page-6-1"></span>**Konfigurationseinstellungen für platzreservierte Dateien oder LUNs mit semi-Thick Volume Provisioning**

Für diese Kombination aus Volume- und Datei- oder LUN-Konfiguration von FlexVol muss vorab weniger Storage zugewiesen werden als für die vollständig bereitgestellte Kombination. Es beschränkt jedoch die Effizienztechnologien, die Sie für das Volume verwenden können. Überschreibungen werden auf optimaler Basis dieser Konfigurationskombination erfüllt.

Die folgenden Einstellungen sind erforderlich, um eine reservierte LUN in einem Volume mit semi-Thick Provisioning zu konfigurieren:

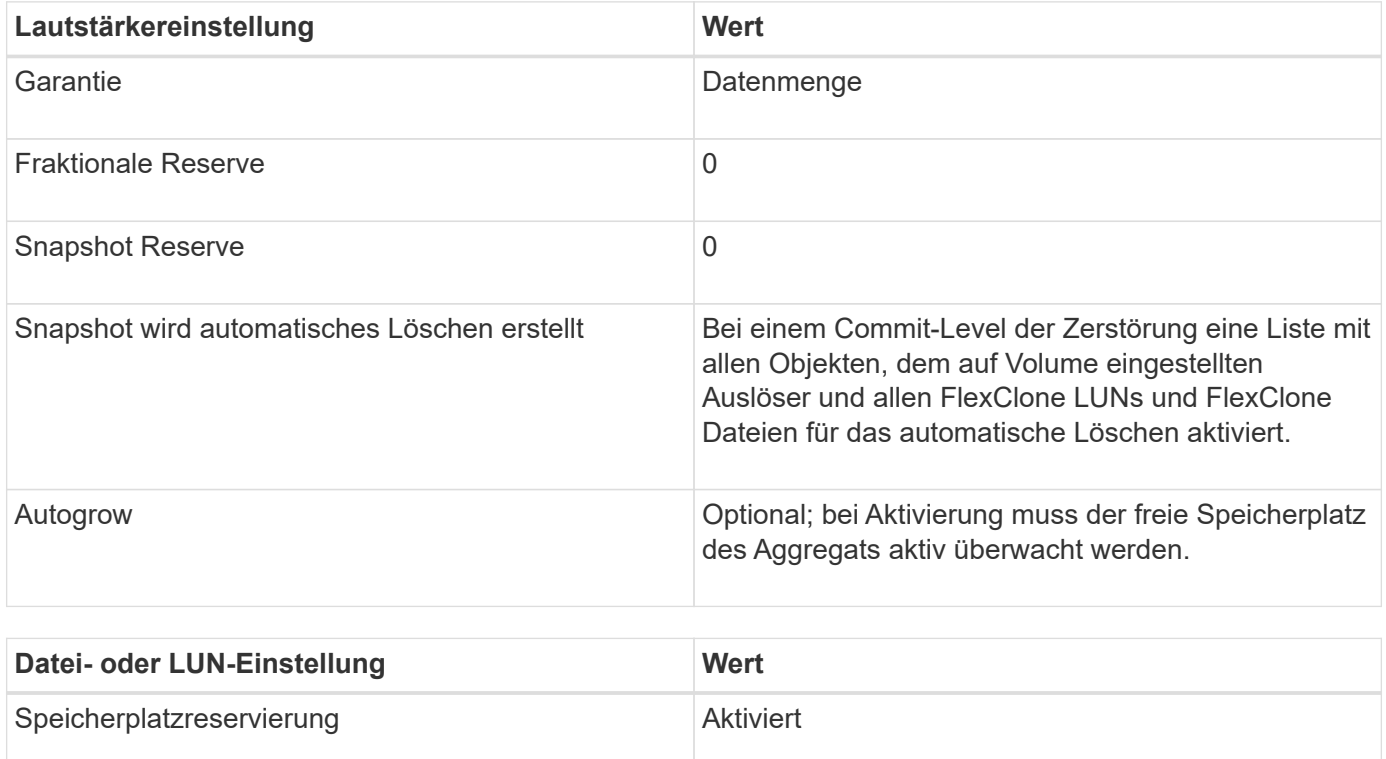

### **Technologische Beschränkungen**

Sie können für diese Kombination nicht die folgenden Volume-Storage-Effizienztechnologien verwenden:

- Komprimierung
- Deduplizierung
- ODX und FlexClone Copy Offload
- FlexClone LUNs und FlexClone Dateien nicht zum automatischen Löschen markiert (aktive Klone)
- Unterdateien von FlexClone
- ODX/Copy-Offload

### **Weitere Überlegungen**

Beim Einsatz dieser Konfigurationskombination müssen die folgenden Fakten beachtet werden:

- Wenn der Speicherplatz des Volumes, das die LUN unterstützt, knapp wird, werden Sicherungsdaten (FlexClone LUNs und Dateien, Snapshot Kopien) zerstört.
- Schreibvorgänge können rechtzeitig ausfallen, wenn der freie Speicherplatz auf dem Volume erschöpft ist.

Die Komprimierung ist für AFF Plattformen standardmäßig aktiviert. Sie müssen die Komprimierung explizit für jedes Volume deaktivieren, für das Sie semi-Thick Provisioning auf einer AFF Plattform verwenden möchten.

#### **Copyright-Informationen**

Copyright © 2024 NetApp. Alle Rechte vorbehalten. Gedruckt in den USA. Dieses urheberrechtlich geschützte Dokument darf ohne die vorherige schriftliche Genehmigung des Urheberrechtsinhabers in keiner Form und durch keine Mittel – weder grafische noch elektronische oder mechanische, einschließlich Fotokopieren, Aufnehmen oder Speichern in einem elektronischen Abrufsystem – auch nicht in Teilen, vervielfältigt werden.

Software, die von urheberrechtlich geschütztem NetApp Material abgeleitet wird, unterliegt der folgenden Lizenz und dem folgenden Haftungsausschluss:

DIE VORLIEGENDE SOFTWARE WIRD IN DER VORLIEGENDEN FORM VON NETAPP ZUR VERFÜGUNG GESTELLT, D. H. OHNE JEGLICHE EXPLIZITE ODER IMPLIZITE GEWÄHRLEISTUNG, EINSCHLIESSLICH, JEDOCH NICHT BESCHRÄNKT AUF DIE STILLSCHWEIGENDE GEWÄHRLEISTUNG DER MARKTGÄNGIGKEIT UND EIGNUNG FÜR EINEN BESTIMMTEN ZWECK, DIE HIERMIT AUSGESCHLOSSEN WERDEN. NETAPP ÜBERNIMMT KEINERLEI HAFTUNG FÜR DIREKTE, INDIREKTE, ZUFÄLLIGE, BESONDERE, BEISPIELHAFTE SCHÄDEN ODER FOLGESCHÄDEN (EINSCHLIESSLICH, JEDOCH NICHT BESCHRÄNKT AUF DIE BESCHAFFUNG VON ERSATZWAREN ODER -DIENSTLEISTUNGEN, NUTZUNGS-, DATEN- ODER GEWINNVERLUSTE ODER UNTERBRECHUNG DES GESCHÄFTSBETRIEBS), UNABHÄNGIG DAVON, WIE SIE VERURSACHT WURDEN UND AUF WELCHER HAFTUNGSTHEORIE SIE BERUHEN, OB AUS VERTRAGLICH FESTGELEGTER HAFTUNG, VERSCHULDENSUNABHÄNGIGER HAFTUNG ODER DELIKTSHAFTUNG (EINSCHLIESSLICH FAHRLÄSSIGKEIT ODER AUF ANDEREM WEGE), DIE IN IRGENDEINER WEISE AUS DER NUTZUNG DIESER SOFTWARE RESULTIEREN, SELBST WENN AUF DIE MÖGLICHKEIT DERARTIGER SCHÄDEN HINGEWIESEN WURDE.

NetApp behält sich das Recht vor, die hierin beschriebenen Produkte jederzeit und ohne Vorankündigung zu ändern. NetApp übernimmt keine Verantwortung oder Haftung, die sich aus der Verwendung der hier beschriebenen Produkte ergibt, es sei denn, NetApp hat dem ausdrücklich in schriftlicher Form zugestimmt. Die Verwendung oder der Erwerb dieses Produkts stellt keine Lizenzierung im Rahmen eines Patentrechts, Markenrechts oder eines anderen Rechts an geistigem Eigentum von NetApp dar.

Das in diesem Dokument beschriebene Produkt kann durch ein oder mehrere US-amerikanische Patente, ausländische Patente oder anhängige Patentanmeldungen geschützt sein.

ERLÄUTERUNG ZU "RESTRICTED RIGHTS": Nutzung, Vervielfältigung oder Offenlegung durch die US-Regierung unterliegt den Einschränkungen gemäß Unterabschnitt (b)(3) der Klausel "Rights in Technical Data – Noncommercial Items" in DFARS 252.227-7013 (Februar 2014) und FAR 52.227-19 (Dezember 2007).

Die hierin enthaltenen Daten beziehen sich auf ein kommerzielles Produkt und/oder einen kommerziellen Service (wie in FAR 2.101 definiert) und sind Eigentum von NetApp, Inc. Alle technischen Daten und die Computersoftware von NetApp, die unter diesem Vertrag bereitgestellt werden, sind gewerblicher Natur und wurden ausschließlich unter Verwendung privater Mittel entwickelt. Die US-Regierung besitzt eine nicht ausschließliche, nicht übertragbare, nicht unterlizenzierbare, weltweite, limitierte unwiderrufliche Lizenz zur Nutzung der Daten nur in Verbindung mit und zur Unterstützung des Vertrags der US-Regierung, unter dem die Daten bereitgestellt wurden. Sofern in den vorliegenden Bedingungen nicht anders angegeben, dürfen die Daten ohne vorherige schriftliche Genehmigung von NetApp, Inc. nicht verwendet, offengelegt, vervielfältigt, geändert, aufgeführt oder angezeigt werden. Die Lizenzrechte der US-Regierung für das US-Verteidigungsministerium sind auf die in DFARS-Klausel 252.227-7015(b) (Februar 2014) genannten Rechte beschränkt.

#### **Markeninformationen**

NETAPP, das NETAPP Logo und die unter [http://www.netapp.com/TM](http://www.netapp.com/TM\) aufgeführten Marken sind Marken von NetApp, Inc. Andere Firmen und Produktnamen können Marken der jeweiligen Eigentümer sein.